# **Отчеты в АСУ РСО**

#### Работа классного руководителя и учителя-предметника в системе АСУ РСО

Доклад учителя информатики МОУ СОШ № 16 с углубленным изучением отдельных предметов Копыловой Е.П.

## Доступные поля в «Школьном руководстве» для пользователя с правами «Учитель»

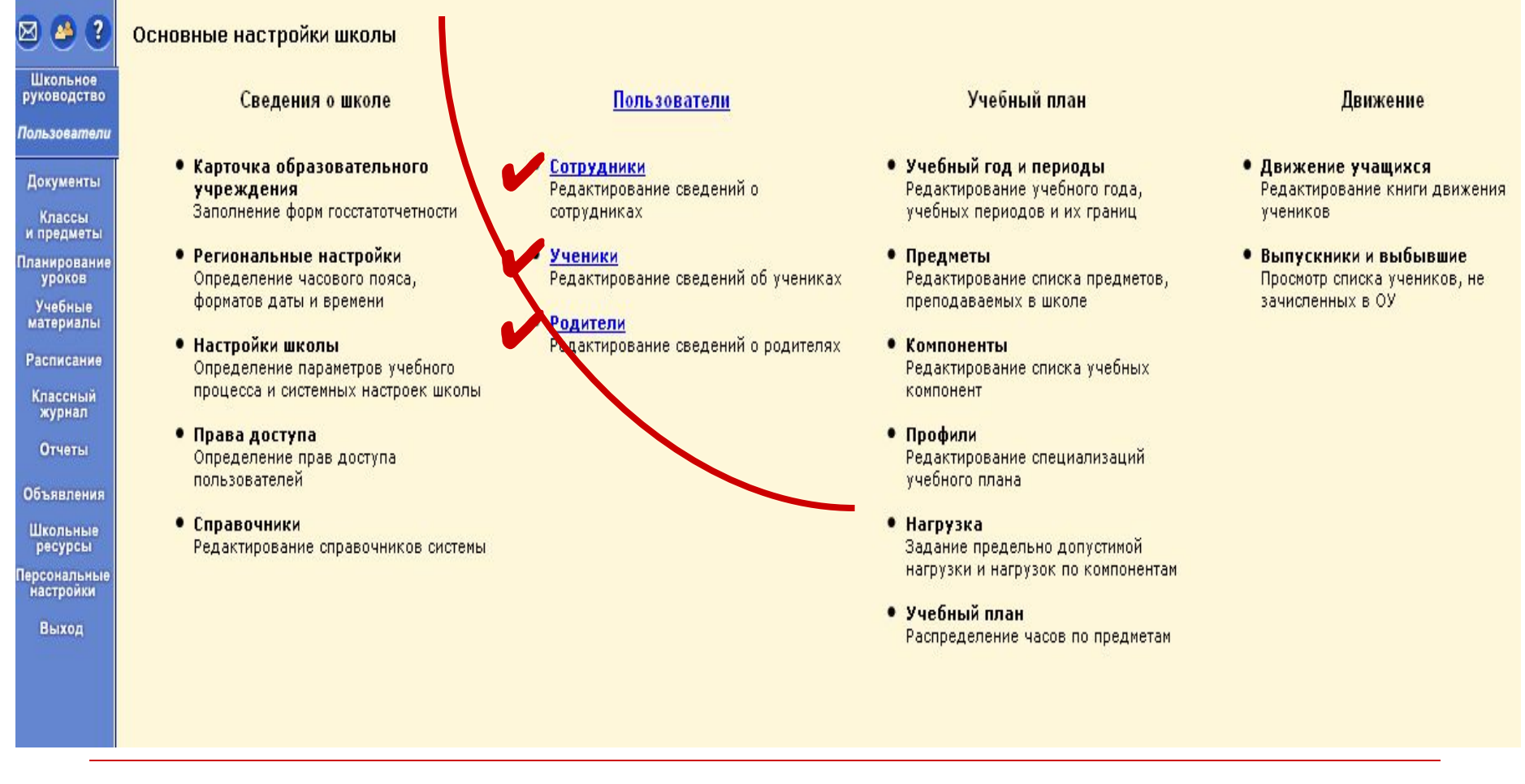

Копылова Е.П. 18.12.2009

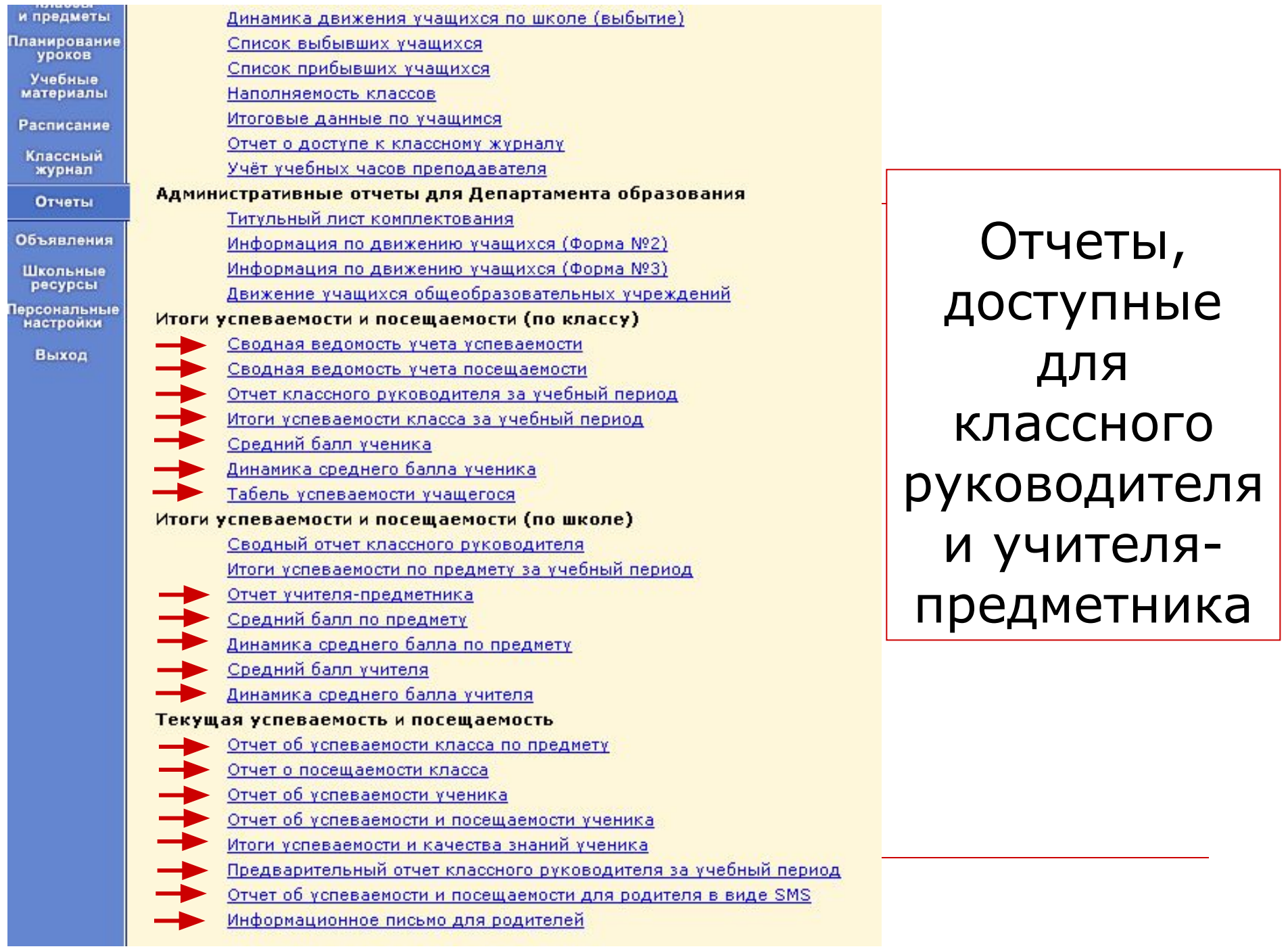

### Сводная ведомость учета успеваемости

Этот отчет предназначен для классных руководителей и завучей. В этом отчете собрана информация об успеваемости всех учеников выбранного класса. Данная таблица похожа на итоговую форму, которая находится в конце стандартного бумажного журнала среди других итоговых форм. В этом отчете в виде таблицы представлены все оценки каждого ученика по всем учебным периодам, а также годовая оценка, экзаменационная (если был экзамен) и итоговая (получается таблица как в конце классного журнала).

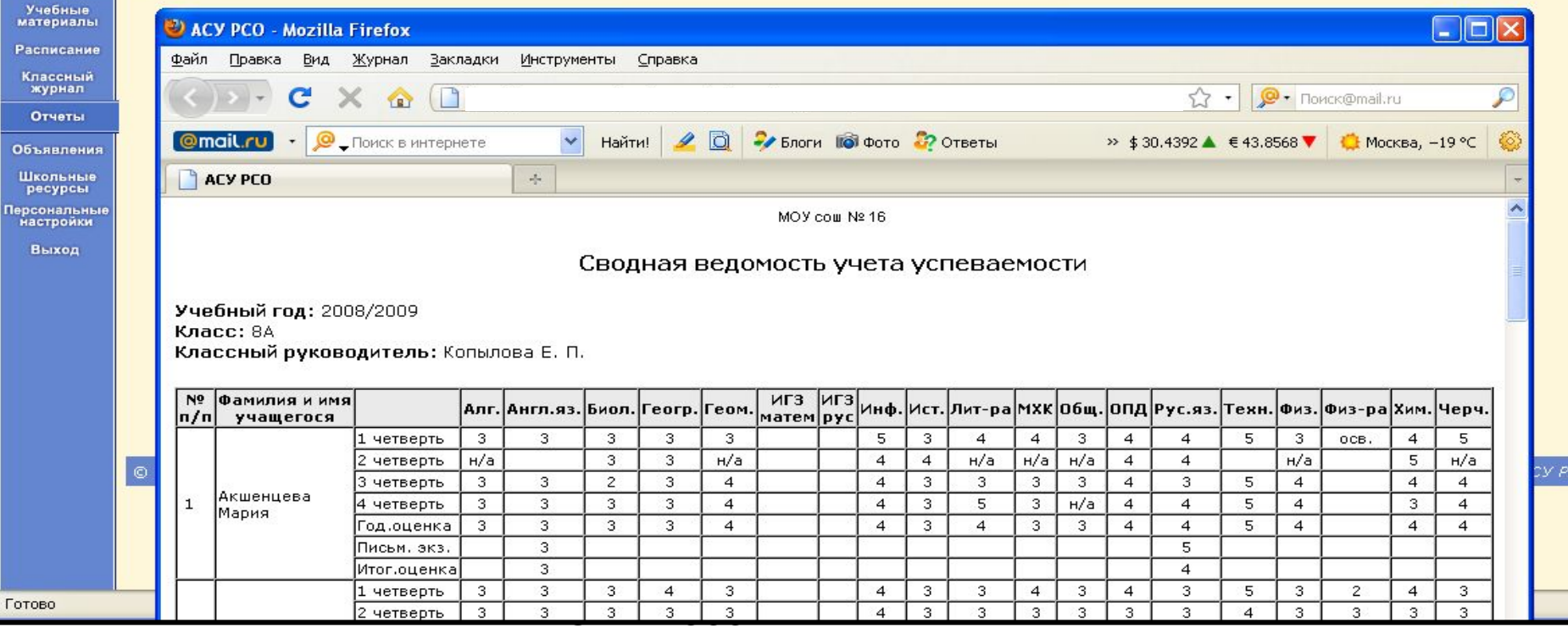

#### Сводная ведомость учета посещаемости

Этот отчет предназначен для классных руководителей и завучей. Он позволяет просмотреть и сравнить посещаемость учеников одного класса **за учебный период** (четверть, триместр, полугодие или за весь год). В таблице указываются пропуски и целых учебных дней, и отдельных уроков; также показано, сколько уроков и дней из общего числа было пропущено по уважительной причине (сводный отчет в классном журнале по посещаемости)

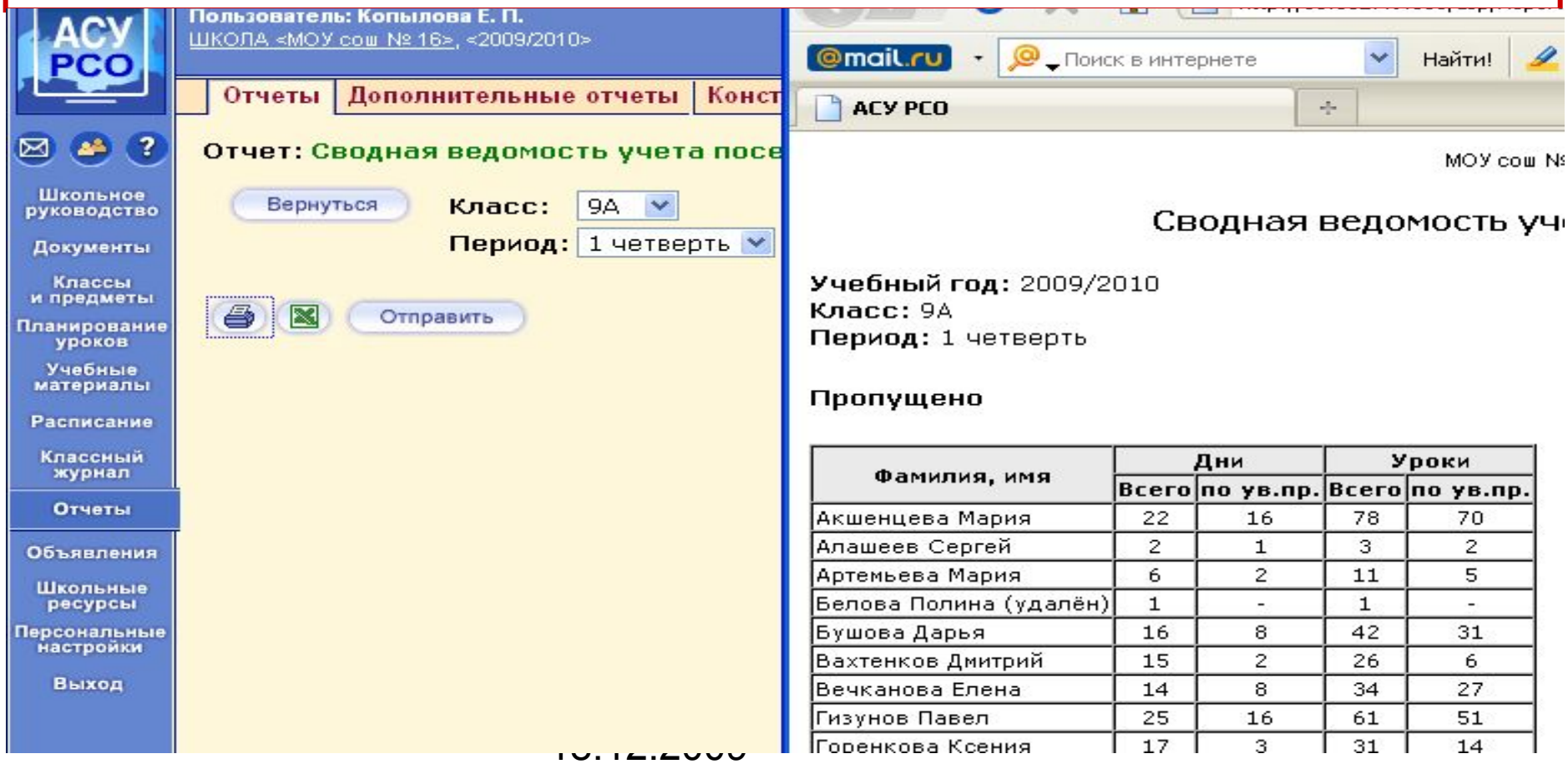

#### Отчет классного руководителя за учебный период

Данный отчет позволяет увидеть списки учащихся в конкретном классе в конкретном учебном периоде (или за весь учебный год) по группам: *отличники*, *хорошисты*, *учащиеся с одной тройкой*, *с двумя и более тройками*, *неуспевающие*, *неаттестованные*. Кроме того, внизу таблицы приводятся **абсолютная успеваемость** и **качественная успеваемость**.

Если вы выберете не весь учебный год или не первый в году учебный период, то для сравнения вам будут выведены также данные по предыдущему учебному периоду.

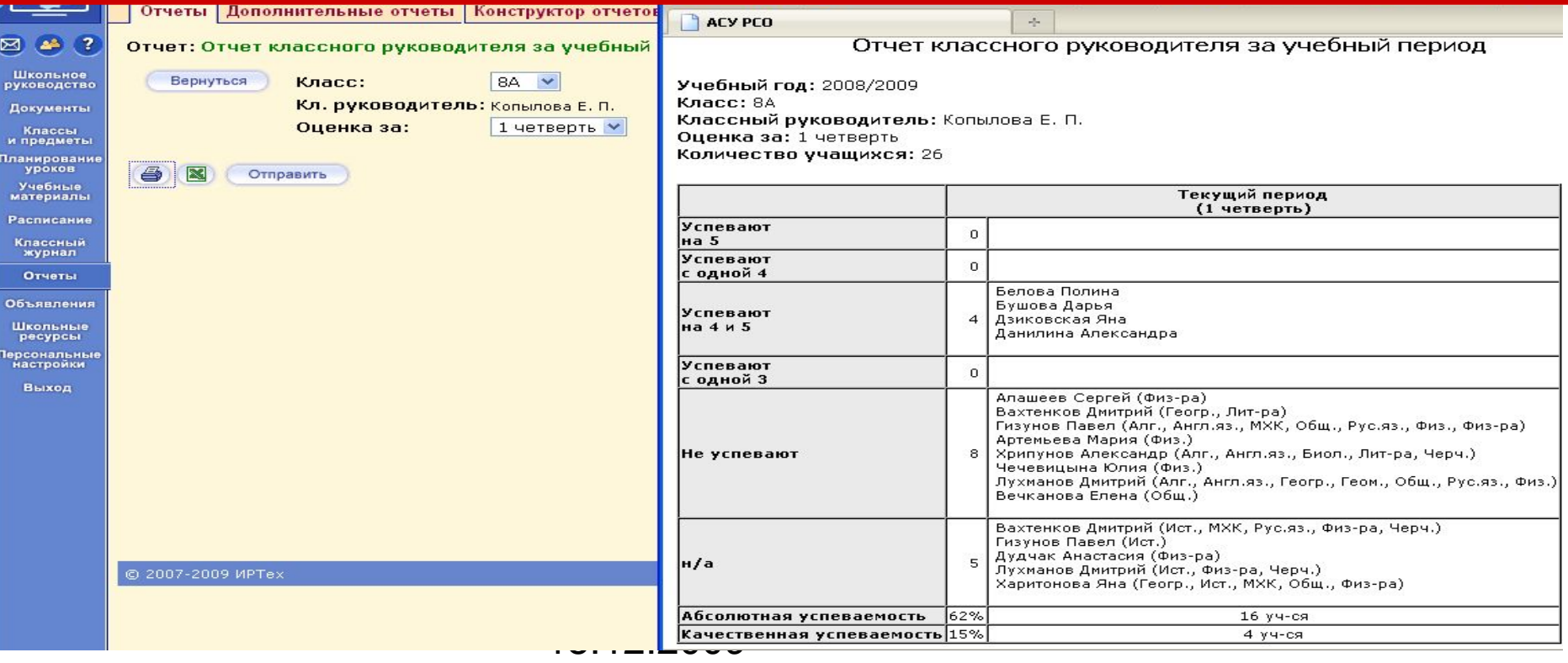

#### Итоги успеваемости класса за учебный период

В этом отчете собрана наиболее полная информация об успеваемости учащихся конкретного класса за выбранный учебный период. В качестве периода также могут выступать весь учебный год, экзамены и итоговые оценки. Отчет выводит в виде таблицы оценки всех учеников по всем предметам, а также средний балл каждого ученика. Внизу таблицы приводятся **процент качества знаний**, **процент успеваемости** и **степень обученности учащихся** (удобно для классных руководителей при заполнении итоговых оценок в классном журнале или для выявления рейтинга учащихся).

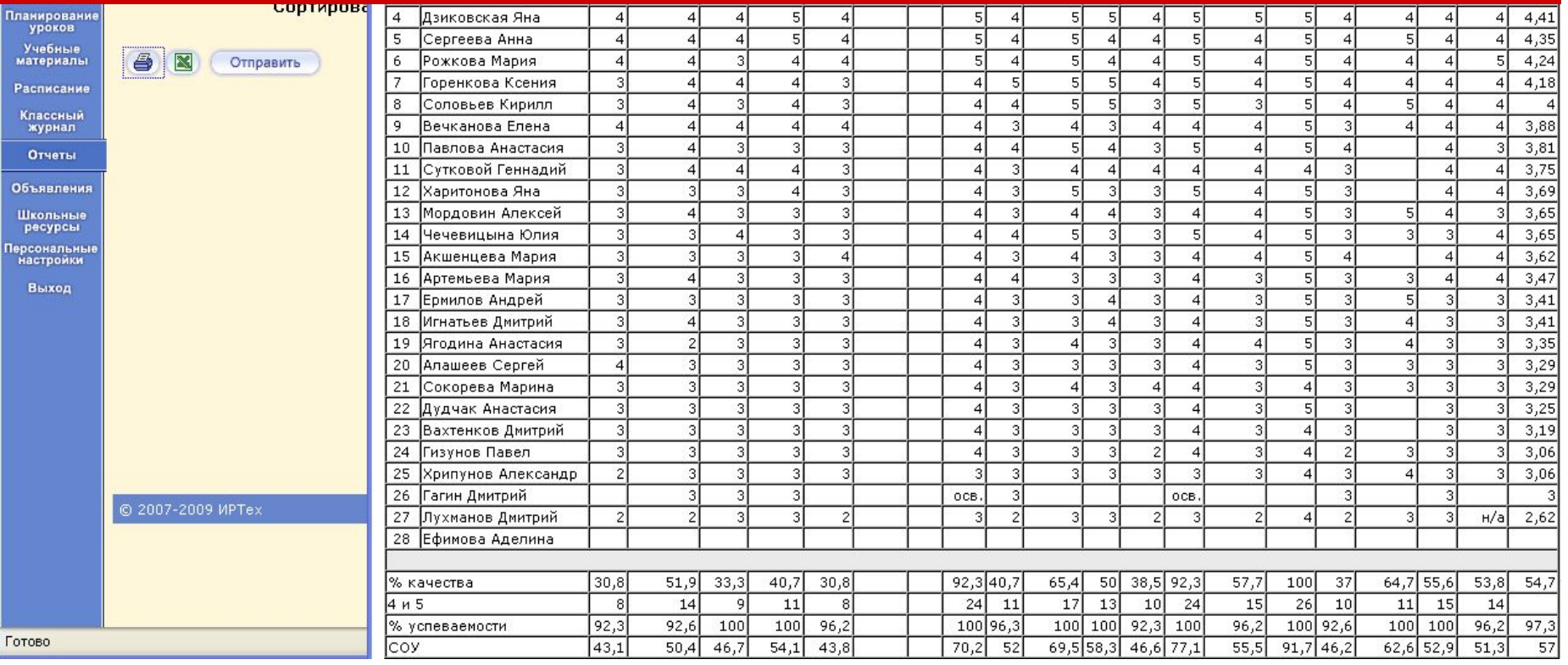

#### Сводная ведомость успеваемости класса по среднему баллу

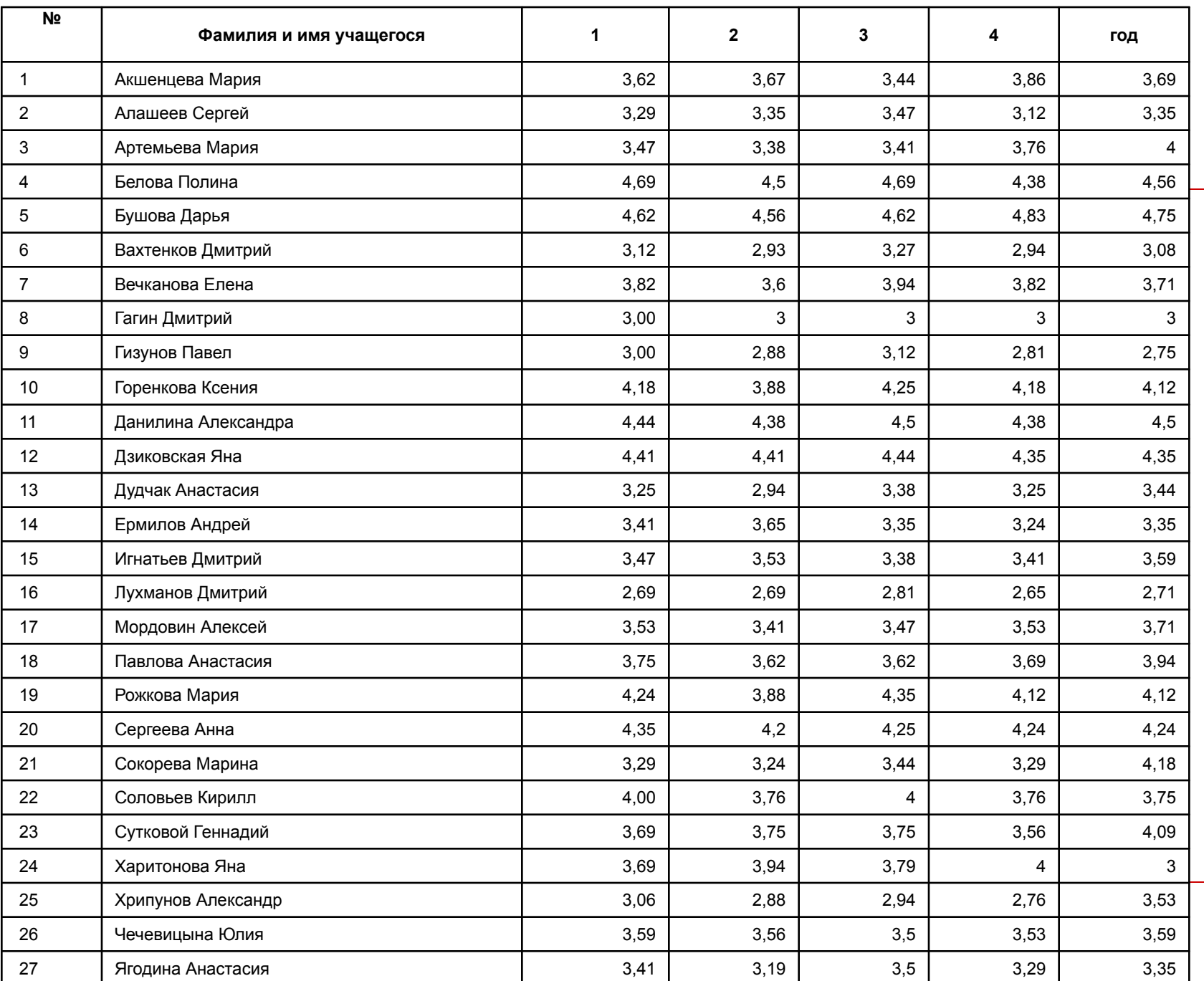

#### Сравнительный график успеваемости учеников класса за учебный год

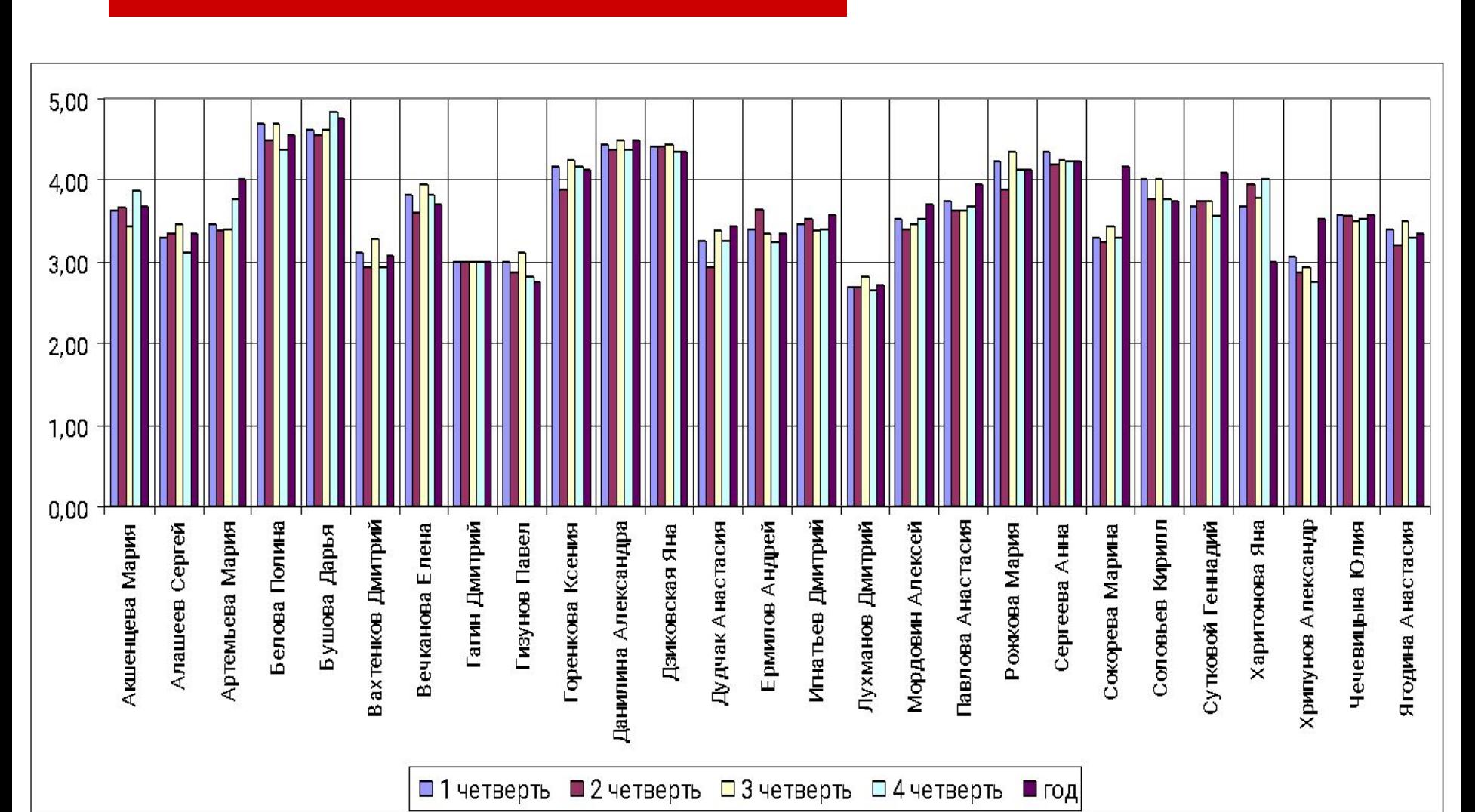

1<del>0.12.2000</del>

## Средний балл ученика

Данный отчет позволяет наглядно сравнить успеваемость конкретного ученика по разным предметам со средней успеваемостью его класса, в табличном и графическом видах. Отчет показывает успеваемость ученика не только по итоговым отметкам, но и по срезовым работам. Срезовые работы выделяются особым образом в **Классном журнале**. Средний балл вычисляется по указанному временному диапазону, причем предмет зафиксирован. Учитываются все итоговые отметки и/или отметки по срезовым работам, попавшие в указанный диапазон.

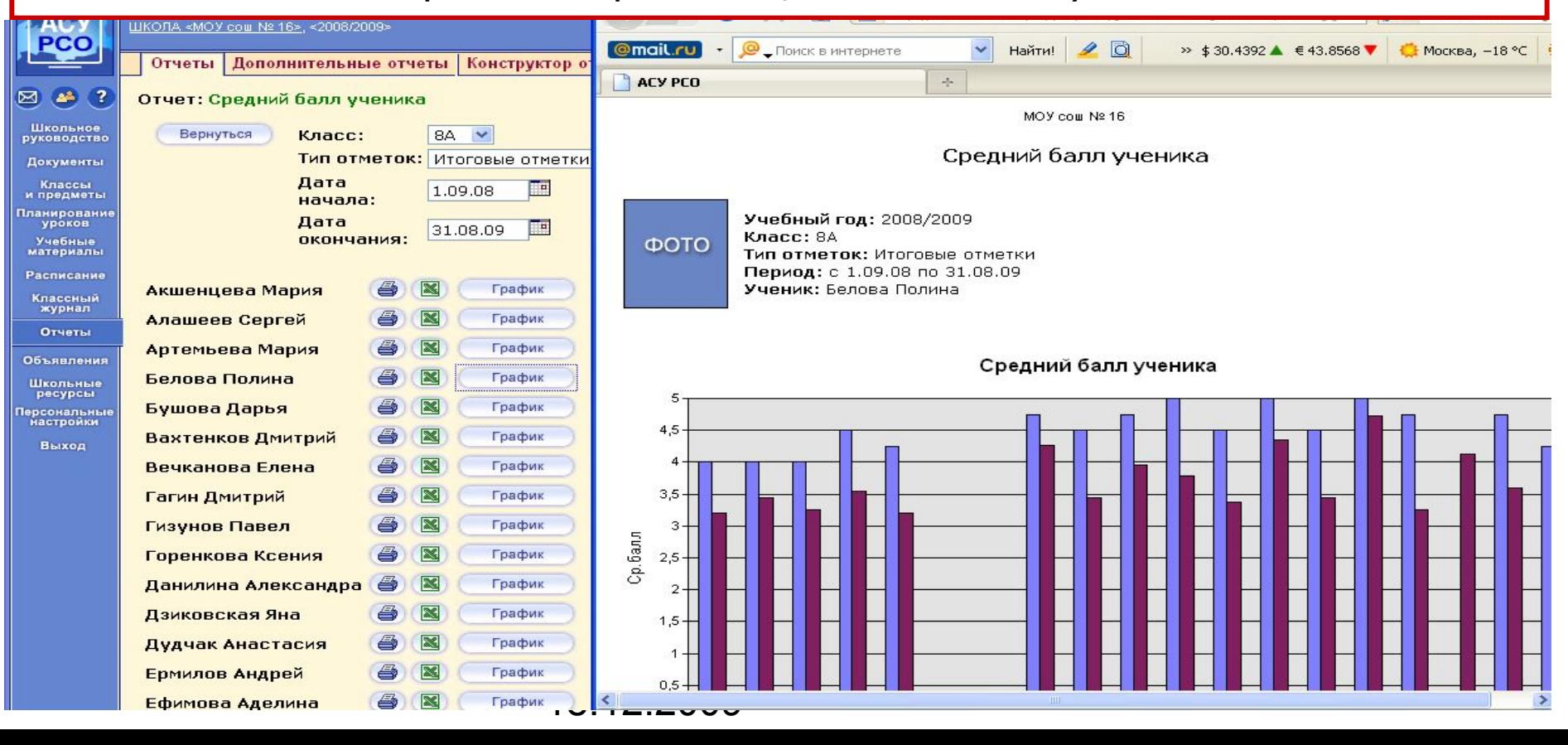

## Динамика среднего балла ученика

Данный отчет позволяет проследить, как изменялась успеваемость (средний балл) конкретного ученика по сравнению со средней успеваемостью его класса, в табличном и графическом видах. Отчет показывает успеваемость ученика не только по итоговым отметкам, но и по срезовым работам. Средний балл вычисляется по всем предметам в классе, в зафиксированный момент времени (итоговая отметка/срезовая работа).

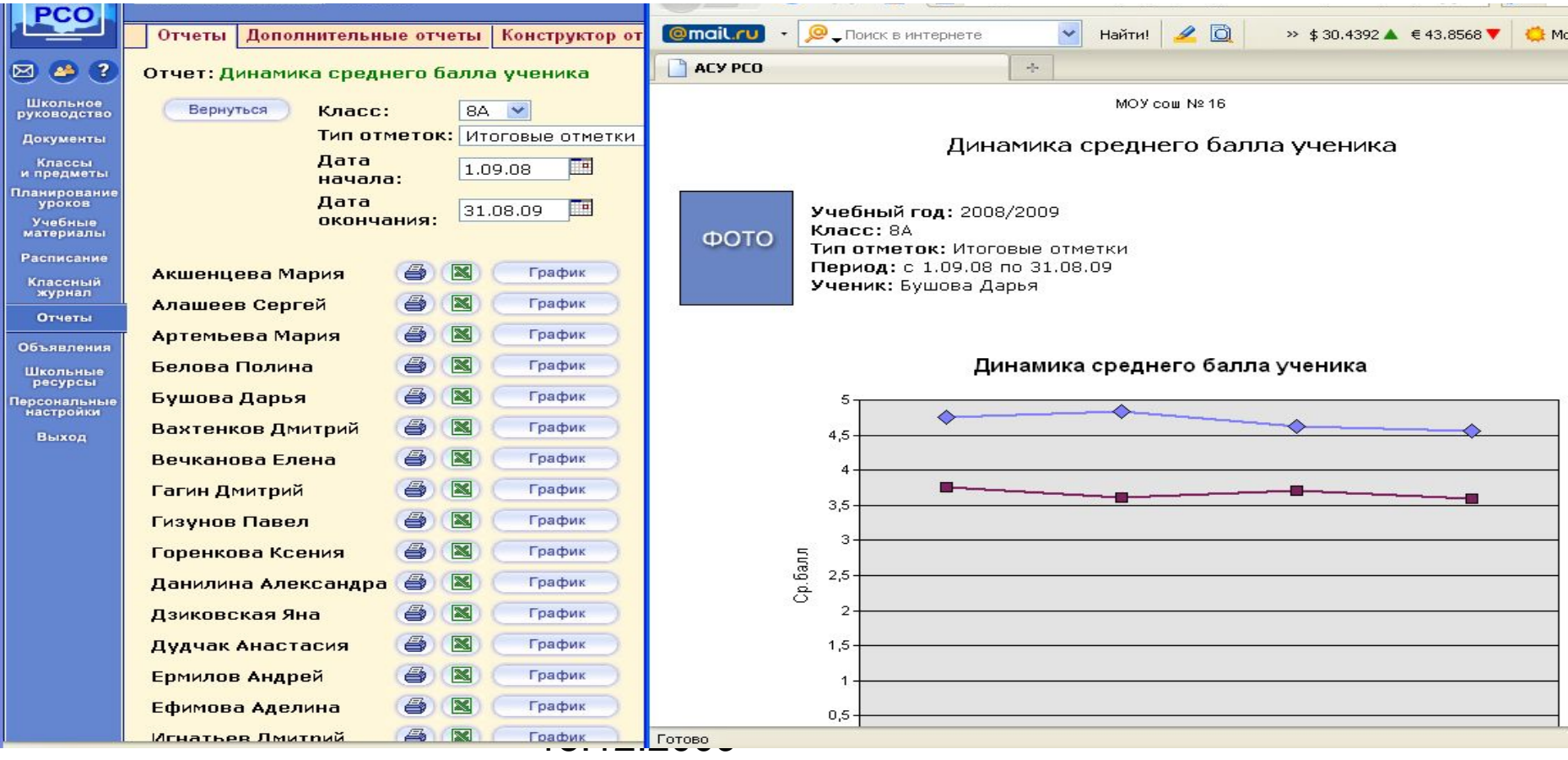

## Табель успеваемости учащегося

В отчете отображаются оценки по всем предметам за все учебные периоды. Также выводятся оценки за год, за экзамены и итоговые, если они уже выставлены (как в дневнике)

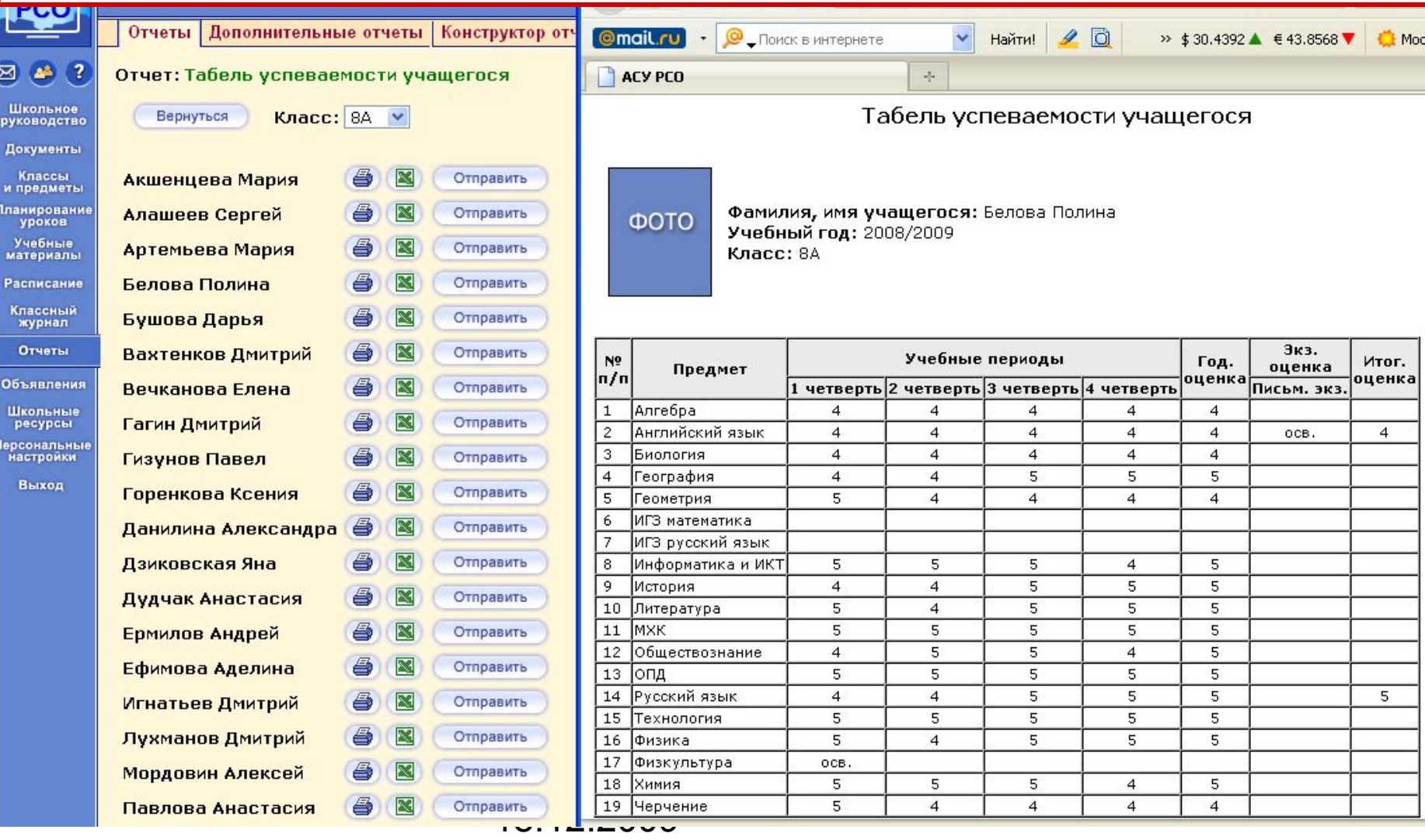

### Сводный отчет классного руководителя

Это отчет по итоговым оценкам. Является обобщенным вариантом "Отчета классного руководителя за учебный период", позволяет получить информацию об учащихся по всей параллели, по младшей, средней, старшей ступени отдельно и по всей школе в целом, в заданном учебном периоде (или за весь учебный год) по группам: *отличники*, *хорошисты*, *учащиеся с одной тройкой*, *с двумя и более тройками*, *неуспевающие*, *неаттестованные*. Кроме того, внизу таблицы приводятся **абсолютная успеваемость** и **качественная успеваемость**.

#### Итоги успеваемости по предмету за учебный период

Это сводный отчет об успеваемости учащихся по конкретному предмету за выбранный учебный период. Может выводиться по отдельной параллели, ступени или по всей школе. В отчете подсчитываются показатели: процент качества знаний, процент успеваемости и степень обученности учащихся.

> Копылова Е.П. 18.12.2009

#### Отчет учителя-предметника

Этот отчет предназначен специально для завучей, а также полезен учителям для самоанализа. В нем представлена информация о том, в каких классах, какие предметы и в каких учебных периодах преподавал учитель, сколько учащихся было в эти периоды в классах, сколько из них получили "отлично", "хорошо", "удовлетворительно" и "неудовлетворительно", сколько учащихся было освобождено или неаттестовано, и каковы по итогам работы учителя процент качества знаний, процент успеваемости и степень обученности учащихся.

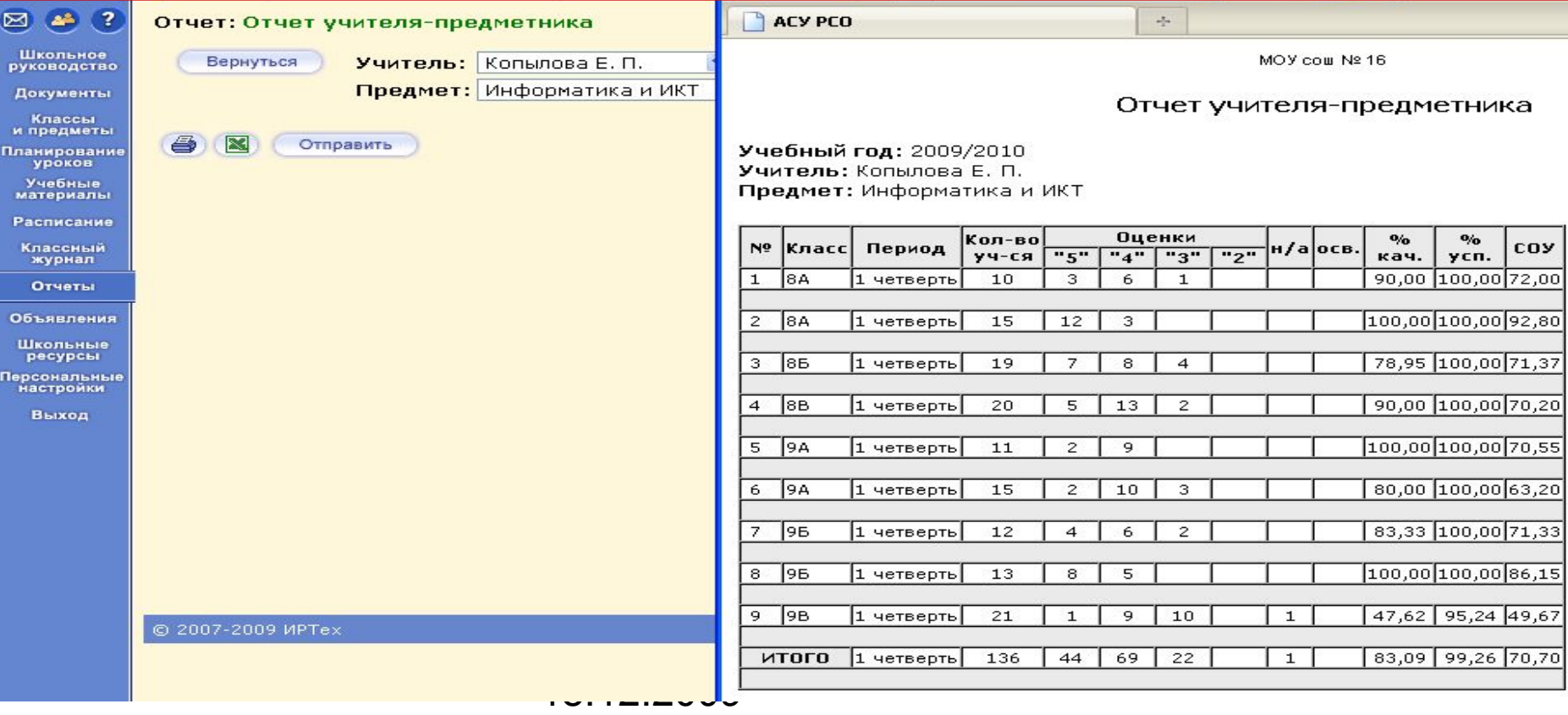

## Средний балл по предмету

Данный отчет вычисляется только по итоговым отметкам и позволяет сравнить в каждом классе два параметра: 1) общий уровень успеваемости в классе, т.е. средний уровень учащихся;

2) уровень успеваемости этого класса по конкретному предмету.

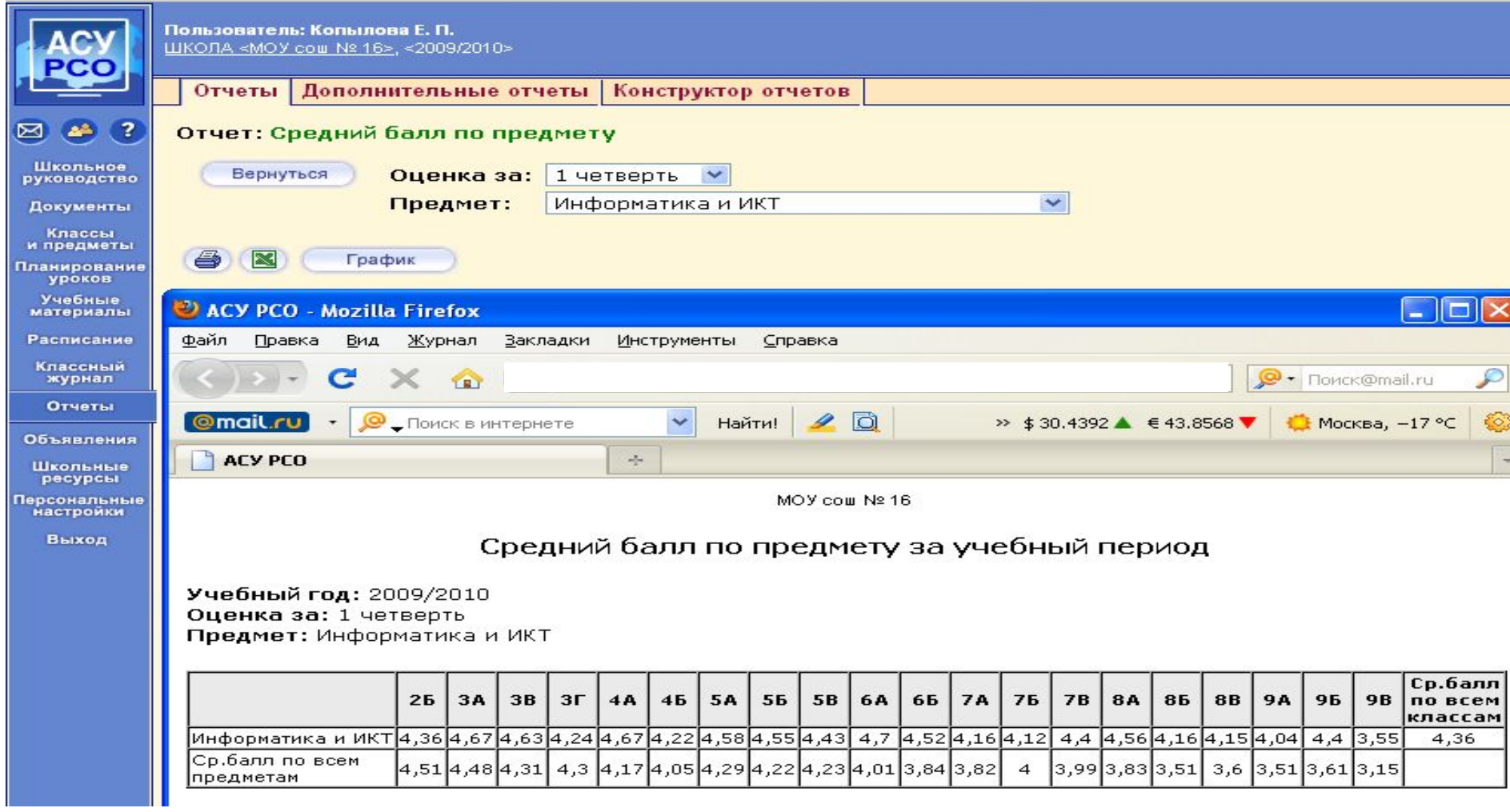

## Динамика среднего балла по предмету

Данный отчет вычисляется только по итоговым отметкам и позволяет проследить изменение уровня преподавания конкретного предмета в школе. Средний балл по предмету сравнивается со средним баллом по классу (т.е. по всем предметам).

Для каждого класса выводится две диаграммы, одна из которых показывает динамику среднего балла по предмету, вторая – динамику среднего балла по классу. Количество столбцов соответствует количеству учебных периодов (так, в одних классах может быть 4 четверти, в других – 2 полугодия). Учитываются только те классы, где преподается данный предмет.

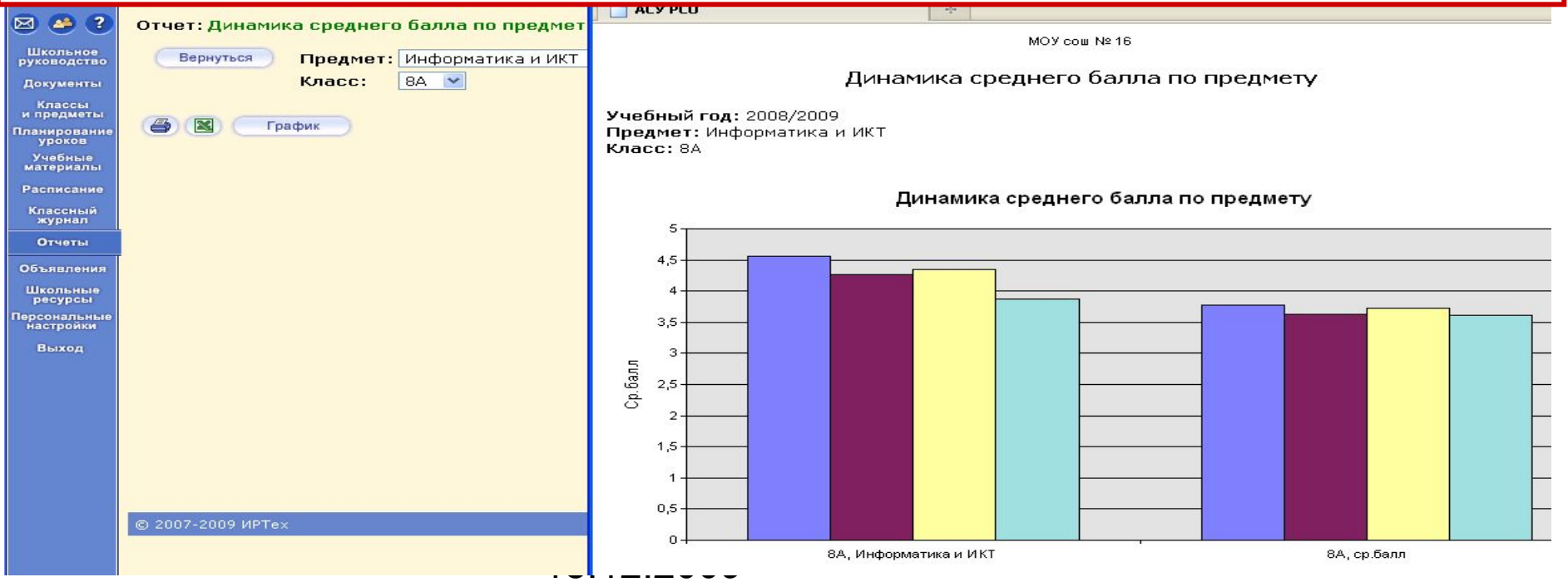

## Средний балл учителя

Данный отчет вычисляется только по итоговым отметкам. Отчет вычисляет уровень успеваемости класса по всем предметам, преподаваемым конкретным учителем. Этот уровень сравнивается со средним баллом класса по всем предметам, т.е. общим уровнем учащихся в классе. Тем самым, можно выявить успешность работы данного учителя.

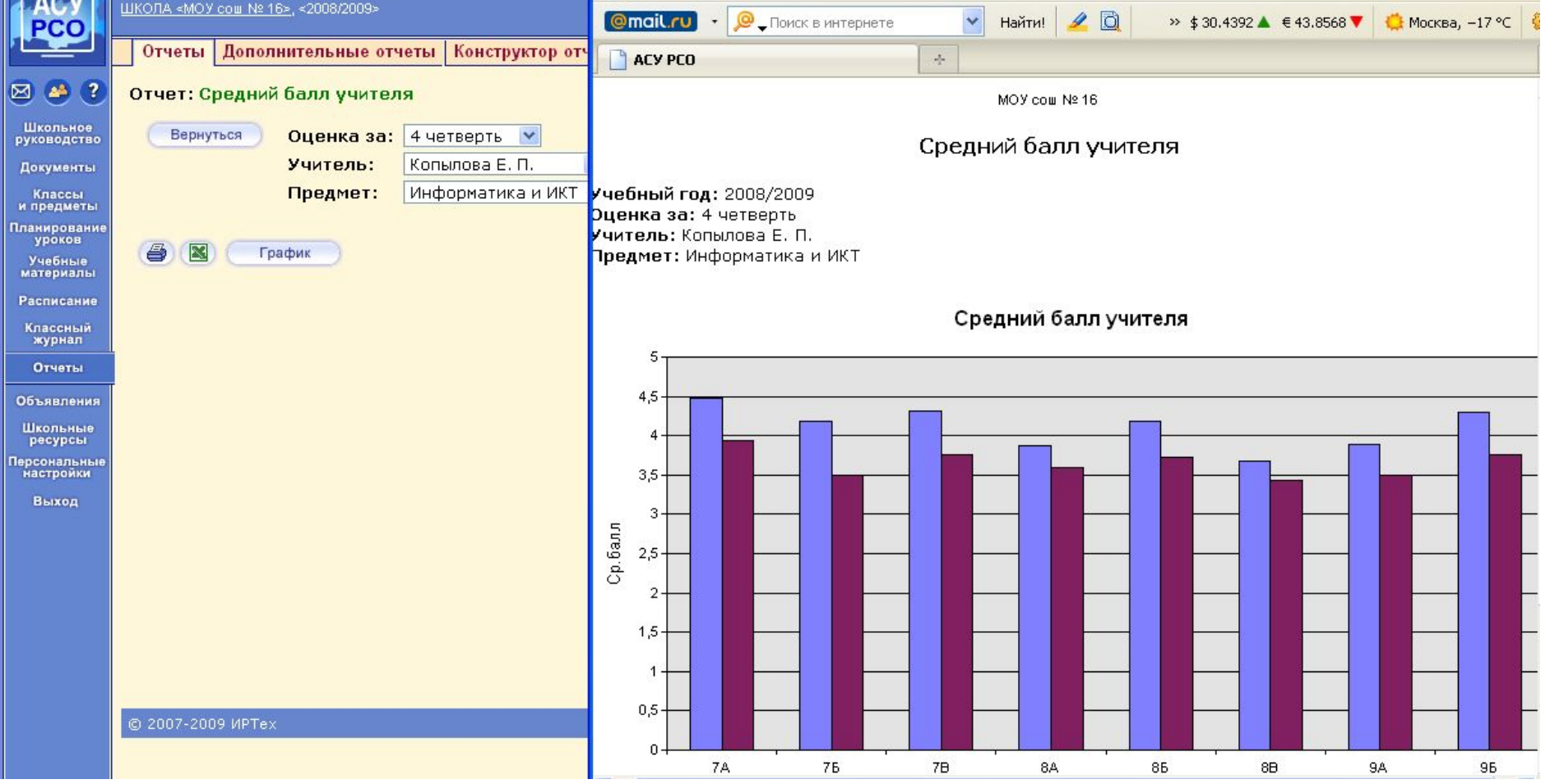

## Динамика среднего балла учителя

Данный отчет вычисляется только по итоговым отметкам и позволяет проследить изменение уровня преподавания конкретного учителя. Средний балл по предметам данного учителя сравнивается со средним баллом по классу (т.е. по всем предметам). Для каждого класса выводится две диаграммы, одна из которых показывает динамику среднего балла учителя, вторая – динамику среднего балла по классу. Количество столбцов соответствует количеству учебных периодов

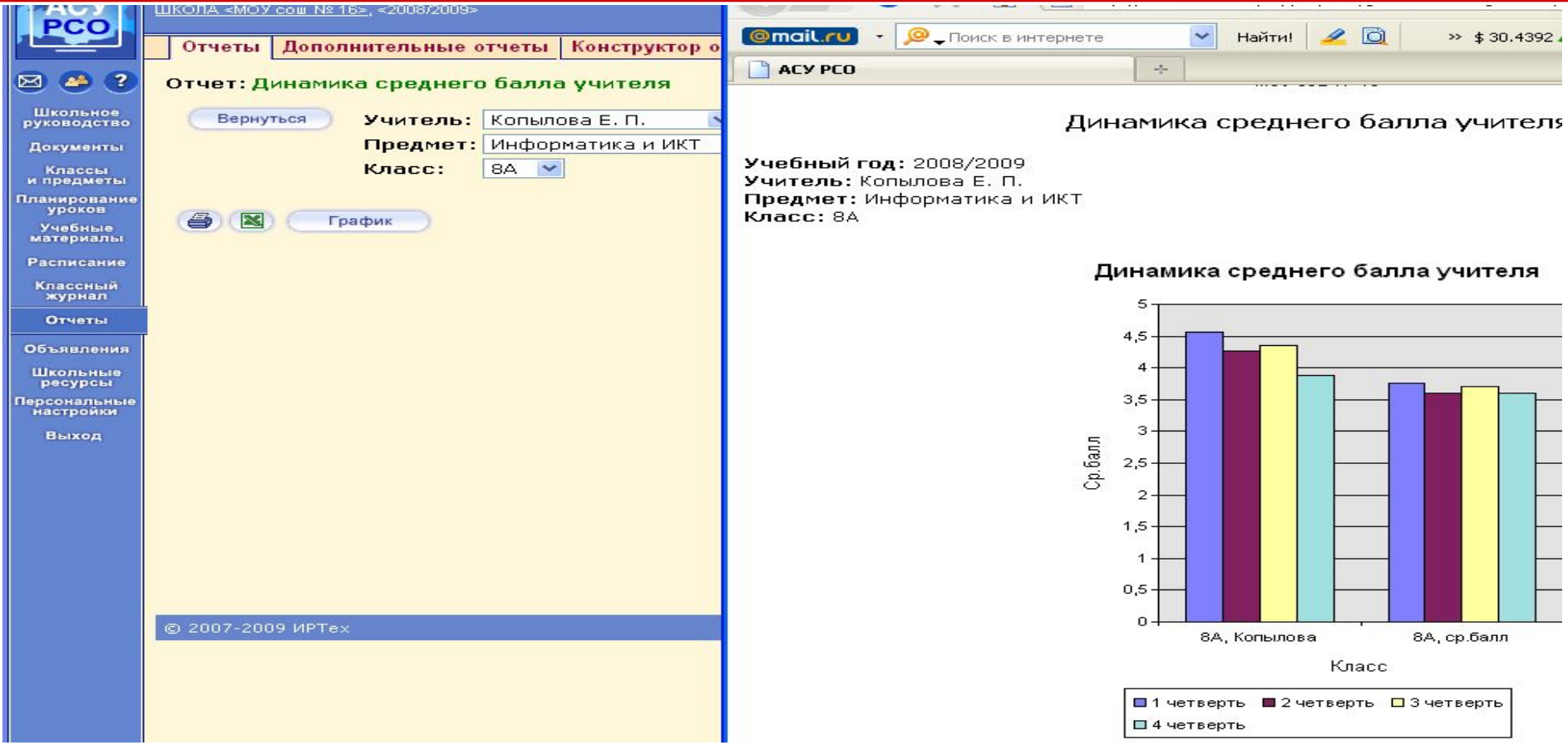

#### Отчет об успеваемости класса по предмету

Этот отчет дает возможность увидеть картину успеваемости класса по предмету за выбранный интервал времени. В нем отражены все задания по предмету за выбранный интервал времени, оценки по ним, средние оценки по каждому заданию, а также процент качества знаний и процент успеваемости.

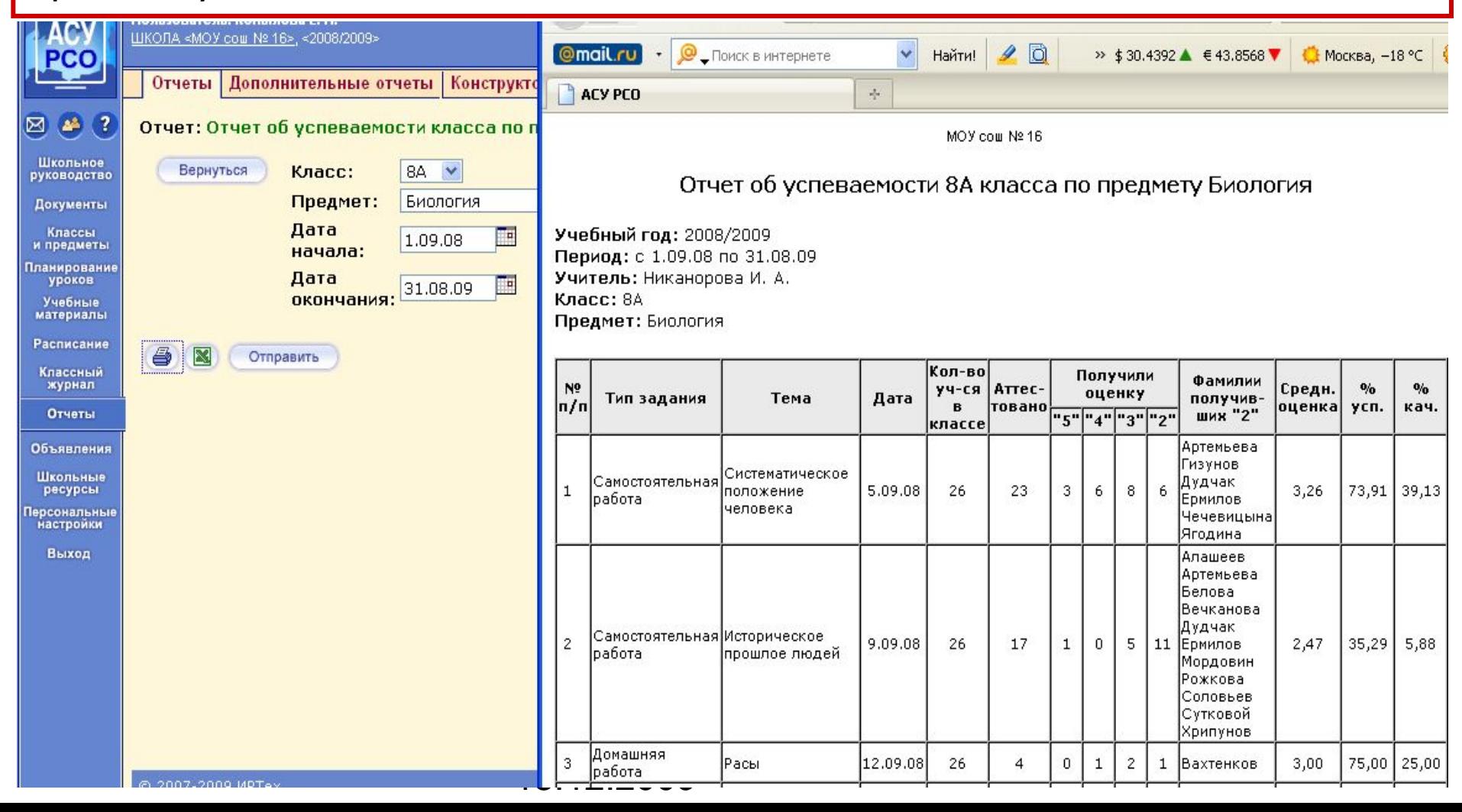

#### Отчет о посещаемости класса

Данный отчет позволяет получить картину посещаемости конкретного класса за месяц (для заполнения текущей посещаемости в конце классного журнала).

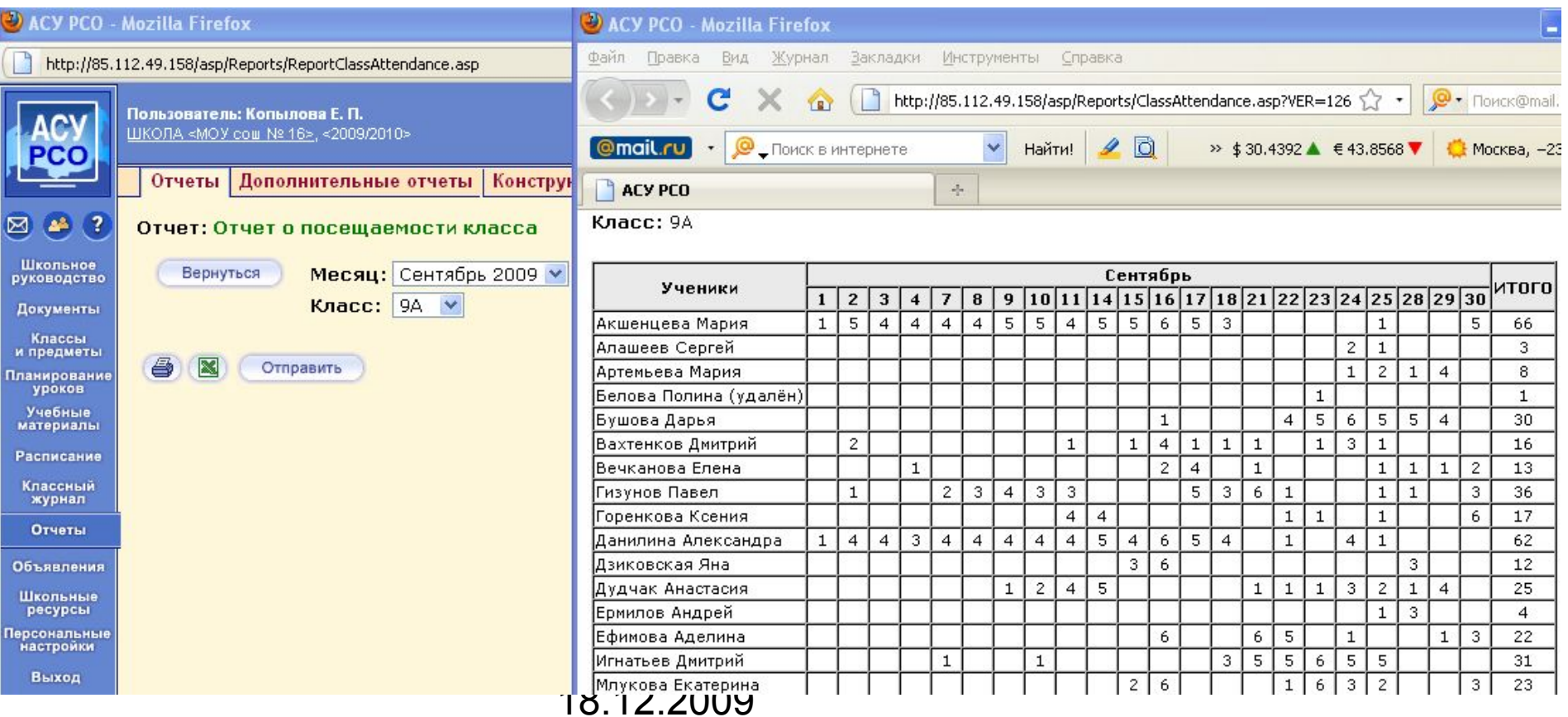

### Отчет об успеваемости ученика

Данный отчет дает возможность увидеть полные сведения об успеваемости конкретного ученика по выбранному предмету с указанием названий тем, типа выполненного задания и оценки, полученной за его выполнение. Внизу таблицы будет посчитано общее количество заданий, число выполненных заданий и средняя оценка за них.

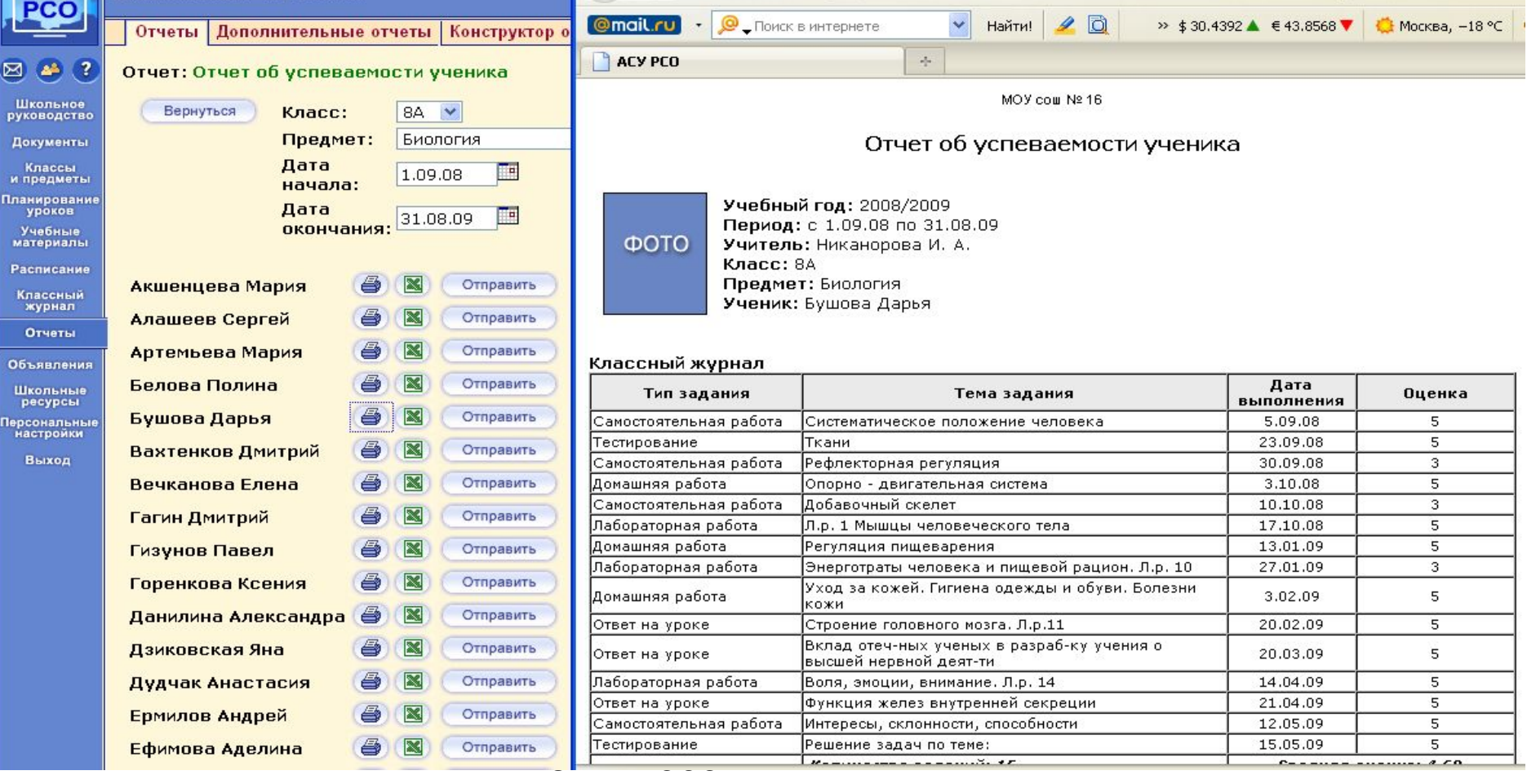

#### Отчет об успеваемости и посещаемости ученика

Данный отчет позволяет просмотреть сведения об успеваемости по всем предметам вместе со сведениями о посещаемости. В таблице указано, за какое число, по какому предмету и какую оценку получил учащийся. Можно вывести отчет по каждому ученику отдельно или сразу по всем ученикам класса (для вклеивания в дневники)

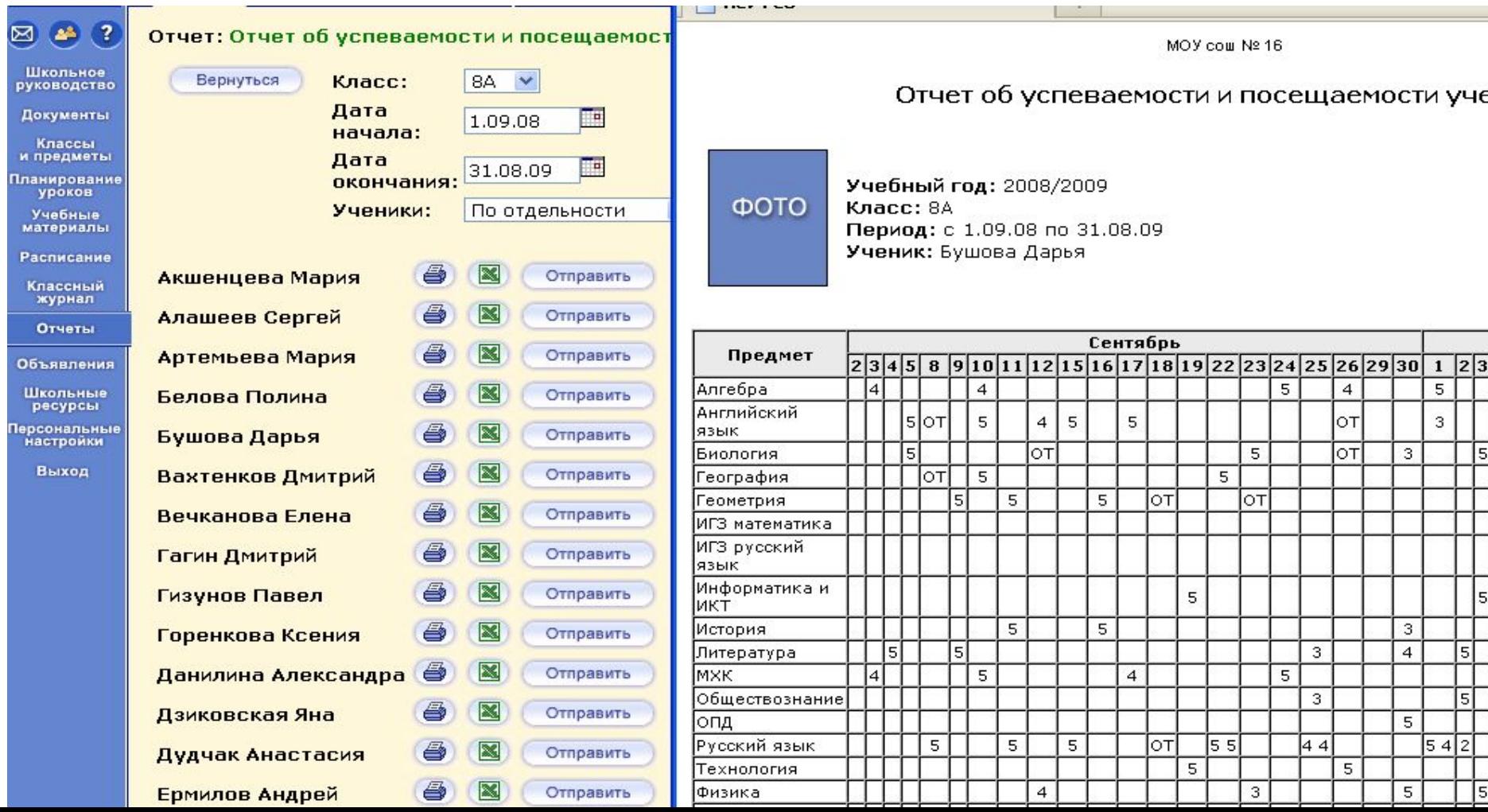

#### Итоги успеваемости и качества знаний ученика

Данный отчет дает возможность увидеть результаты, которых добился ученик в процессе обучения по сравнению с другими учениками своего класса, а также по сравнению с учениками из параллельных классов. Он выводится в простой и наглядной графической форме, где три столбца гистограммы для каждого месяца представляют собой **процент качества знаний** самого учащегося, средний процент по классу и средний по параллели.

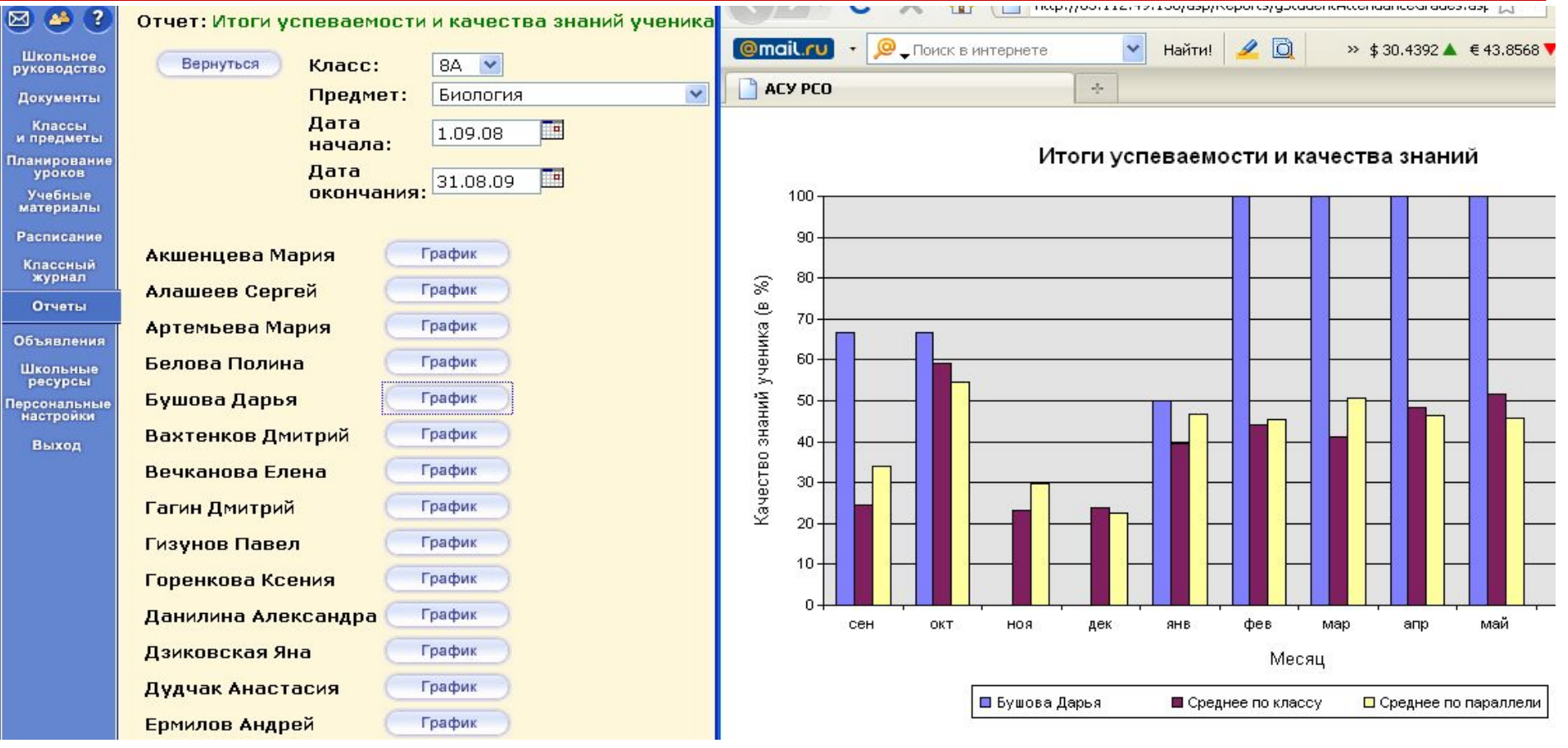

## Предварительный отчет классного

#### руководителя за учебный период

Данный отчет позволяет автоматически разделить учащихся в конкретном классе на группы: *текущие отличники*, *текущие потенциальные отличники*, *текущие хорошисты*, *текущие потенциальные хорошисты*, *текущие неуспевающие*. Кроме того, внизу таблицы приводятся **абсолютная успеваемость** и **качественная успеваемость**.

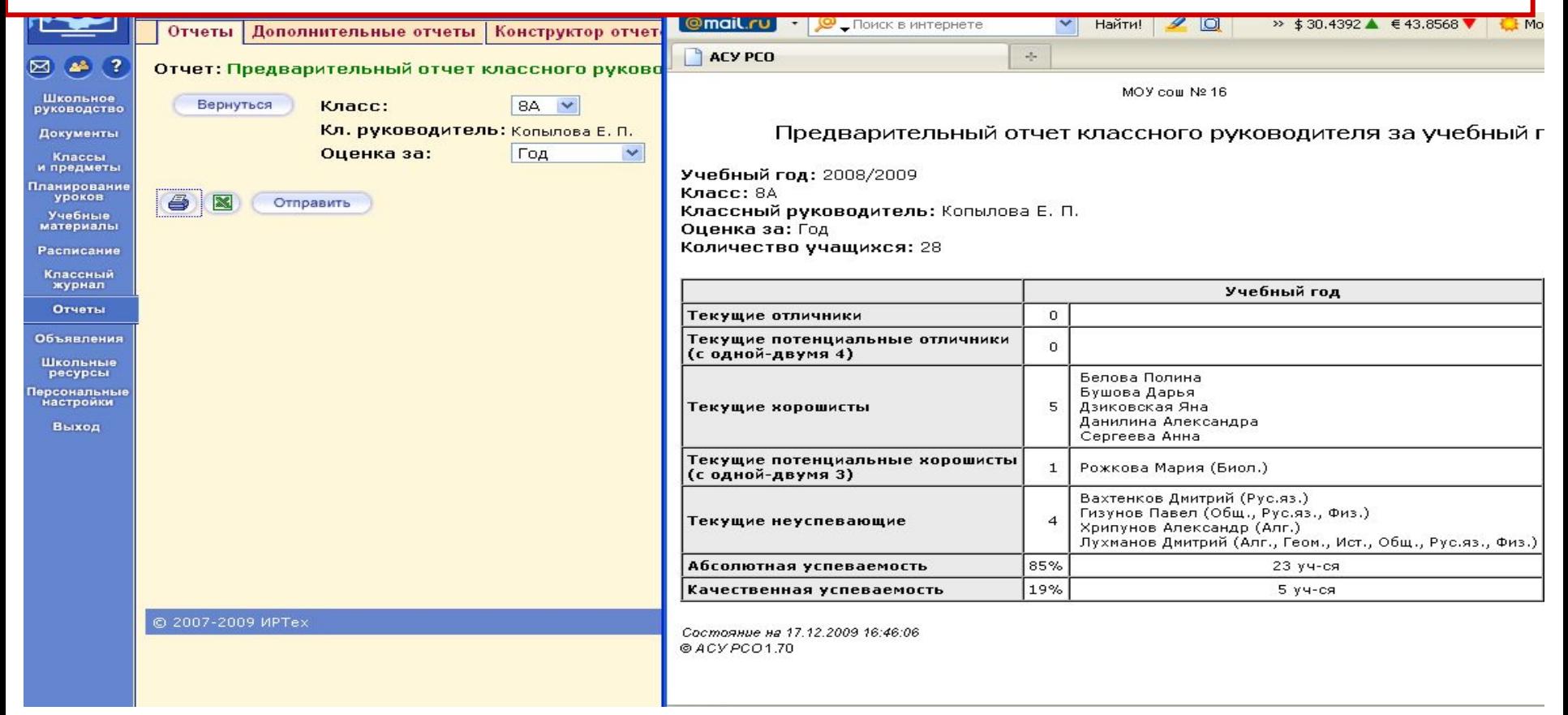

## Редактирование данных на родителей

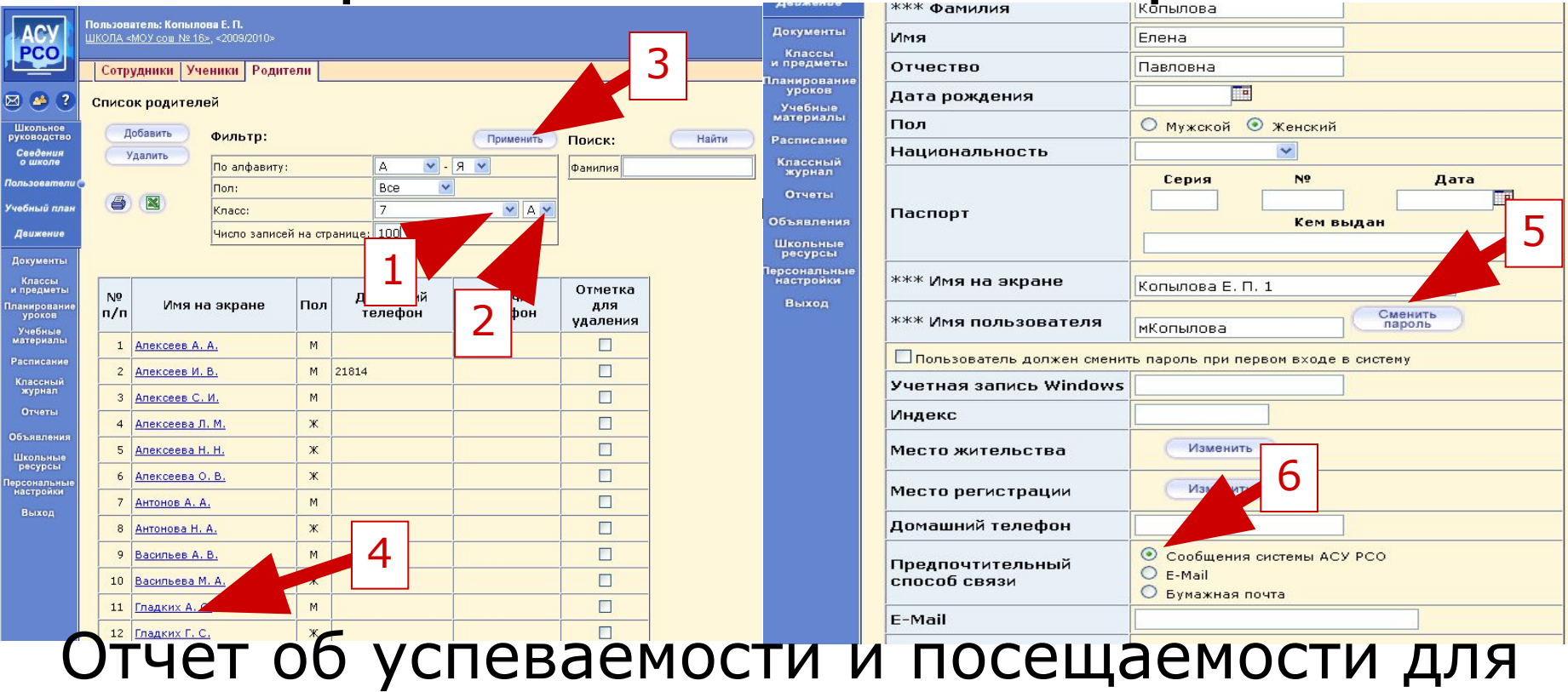

#### родителя в виде SMS

Этот отчёт позволяет:

рассылать родителям на мобильные телефоны отчёты об успеваемости и посещаемости детей (каждый родитель может получать информацию только о своем ребёнке);

 $U(n)$ 18.12.2009 рассылать родителям на мобильные телефоны произвольные текстовые сообщения (например, замечания, информацию о родительских собраниях, мероприятиях и др.).

#### Информационное письмо для родителей

Этот отчет позволяет получить **сводную статистику по оценкам и пропускам ребенка** за последнюю неделю и с начала учебного периода. "Информационное письмо" - удобный способ оповещения родителей даже в случае, когда у них нет возможности входить в *"АСУ РСО"* через Интернет. (Предусмотрена возможность вывода в одном документе всех учащихся класса).

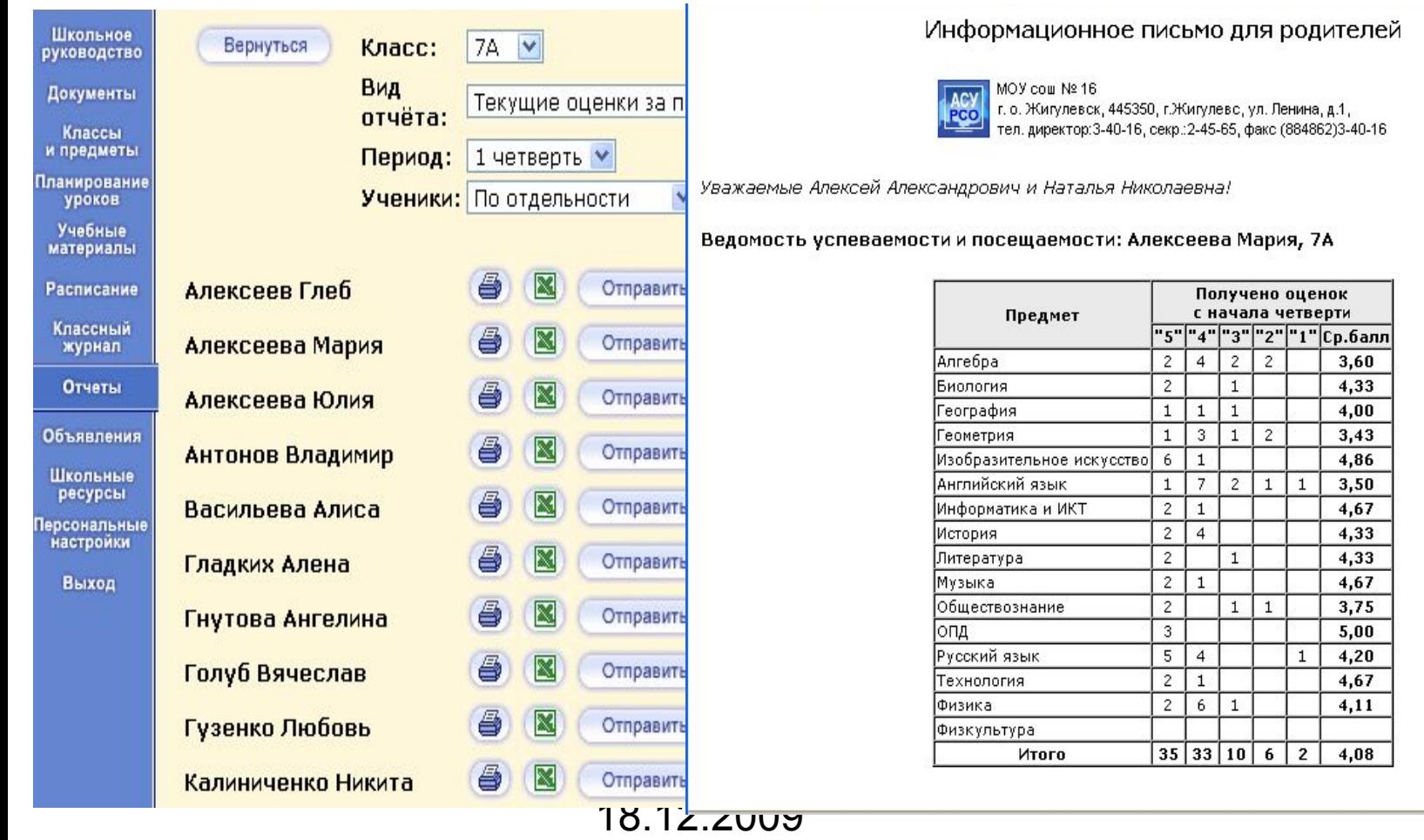

## Получение родителями сообщений системы АСУ РСО

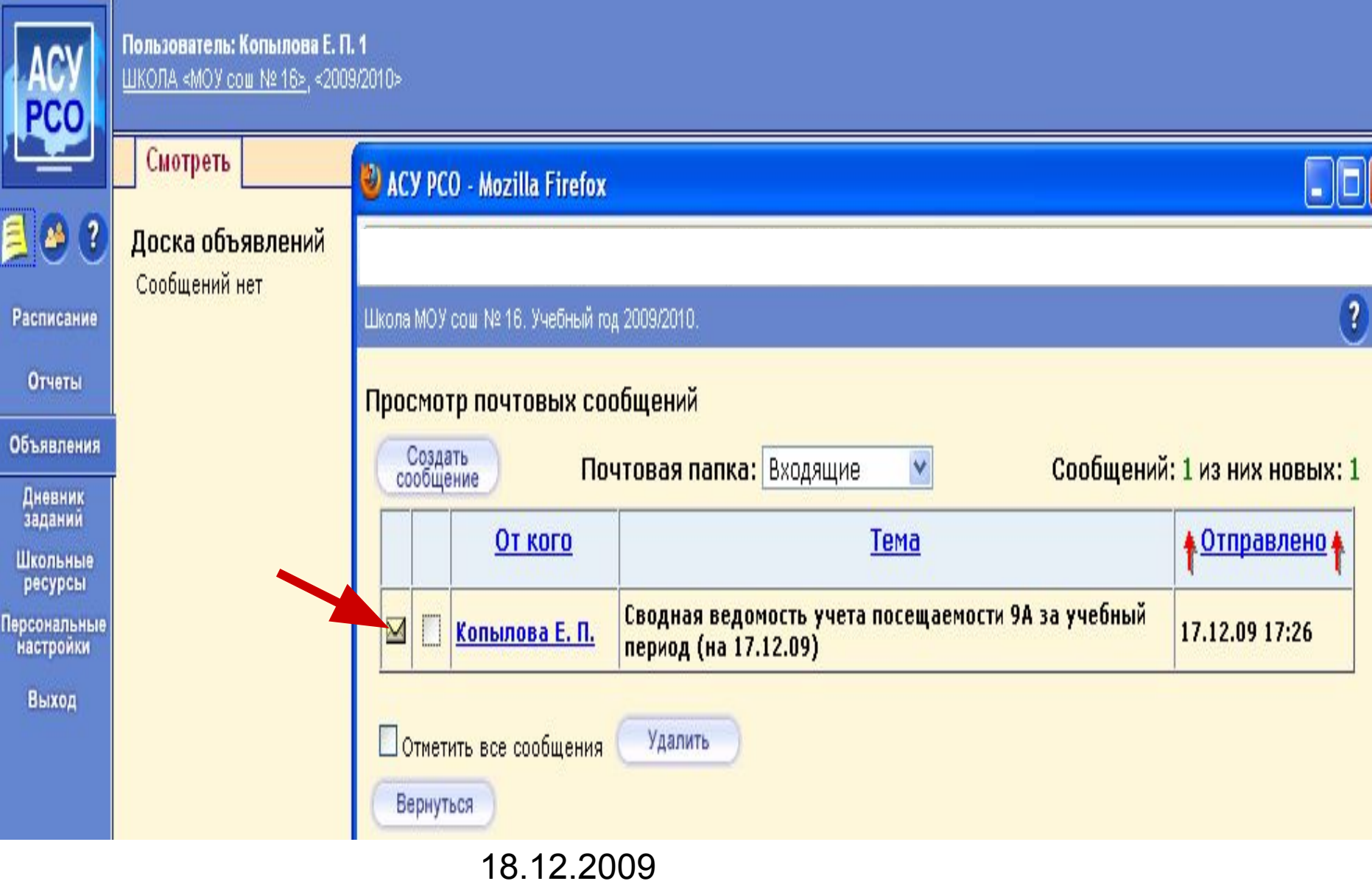

## Доска объявлений

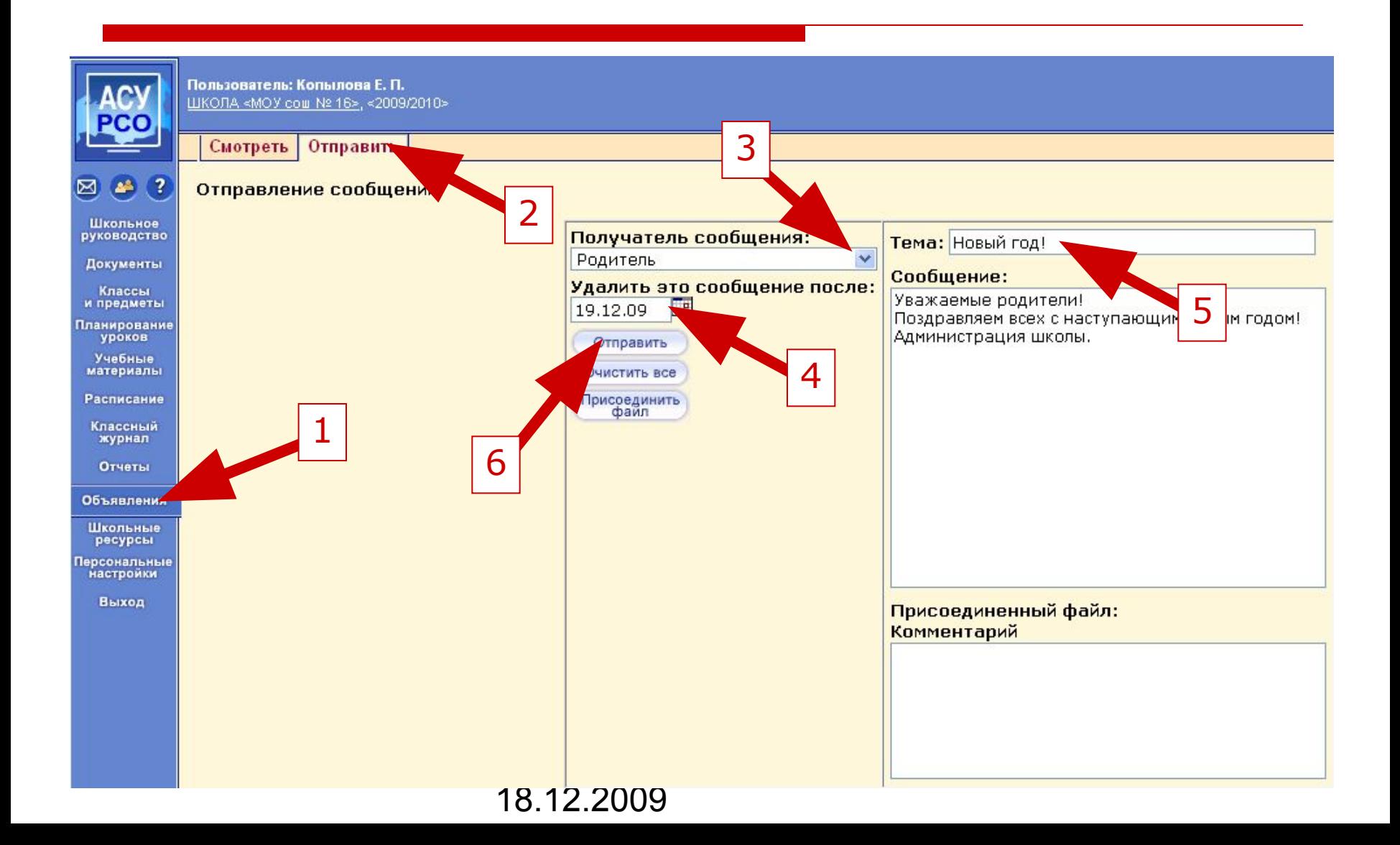